## https://www.100test.com/kao\_ti2020/644/2021\_2022\_\_E4\_BB\_A4 Windows\_c98\_644684.htm 毒感染了很多EXE文件,修复难度很大,无奈只好格式化掉

Windows 1

 $360$ 

2 Administrator Windows Administrator

Administrator

Administrator

Administrator

Administrator

Administrator windows

Administrator Administrator

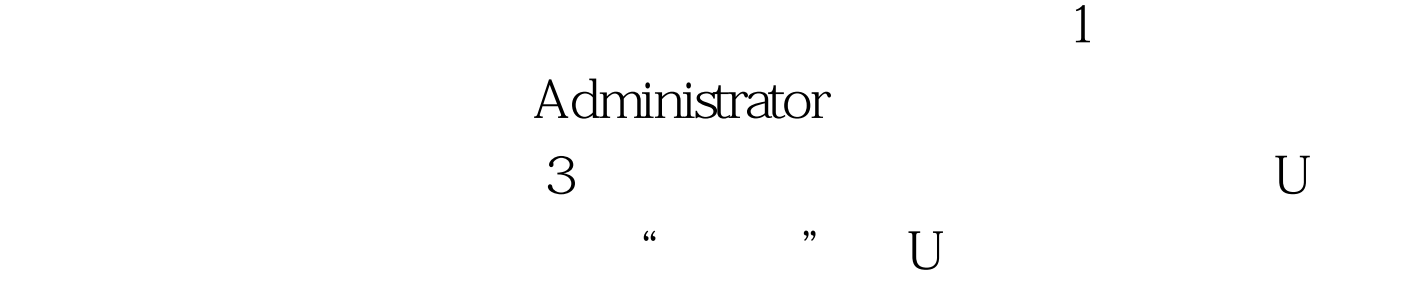

:控制面板-管理工具-计算机管理-本地用户和组-用户,删

gpedit.msc-- 100Test www.100test.com